Hosting close to 30 *thousand* files covering all footage, audio, PDFs and images we have from Master Sawan Singh Ji to today, sometimes it can feel like a rather daunting task to find something. However, the archive is clearly organized and once you have navigated a couple of times through the website and the downloads, you will know where to go and you will be able to access everything very quickly.

### Homepage Overview This menu is at the top of every page, so you can navigate where **EXECUTION PRODUCTION Safesing on Vivo** Library **Example 24** Kids & Diet<br> **Chicos y Diete** Bhajans Español Hove you want to go at any time. mediaseva **About Mediaseva** Live Broadcast Mediaseva.com distributes the<br>teachings of Sant Mat, as taught Always check here for the latest Sant Mat Channel<br>live or Replay Daily Satsangs by **Sant Sadhu Ram Ji** (Baba Ji),<br>by **Sant Sadhu Ram Ji** (Baba Ji),<br>and His Guru <u>Param Sant Ajaib</u><br>**Singh Ji Maharaj** (Sant JI). announcements and to know Latest News what was recently uploaded. Social Media **Essential Teachings** Essential Teachings for initiates and seekers after Truth are in: A Way of Life for Sant Mat **Other Languages** Essential Teachings Punjabi **Mediaseva Archive Español Guide to navigate the** Mediaseva Archive<br>Will be updated soon **Italiano** Mediaseva Offers: This is everything you will find in Mediaseva. The Mediaseva Catalog, if needed to look up a specific Satsang or anything from the mediaseva archive: . Videos of current and past Masters, including Master Kirpal Singh Ji, Baba Somanath Ji, and Baba Sawan Singh Ji Maharat, Available for free to stream (watch online) or to download (for cells, tablets, computers and UHD TVs), and to purchase on DVDs (from remaining<br>stock), on iPods and on TV Collections (digital units that connect to any TV). Please read an important message from Master regarding NOT using His videos nor His images on Social Media. . Books: PDFs for free download, or for sale in hard copy or CDROM. . Photographs and art work of all the Masters, available for free download. You can also order from small photographs to giant posters, for a fee . Bhajans of Sant Mat, from Kabir Sahib to Sant Sadhu Ram Ji. . Live Broadcasts Updates are in the Latest News & Additions Page. • Downloads & Streaming of the entire mediaseva archive to phones, tablets, computers,<br>UHD TVs. Click the red button from the top menu. If you have problems accessing the archive, refresh your browser. • Parenting Resources, Health & Diet: Material for children, teens, those new to the Path and for everyone on the Path, to help review and refresh one's understanding and efforts. Videos, links, quotes and ideal readings to learn the basics of Sant Mat and the Vegetarian Diet. Click the "Kids & Diet" yellow button from the top menu. Our goal is to make these teachings available, regardless of finances. This is a non-profit service; our year as comments are executings available, regions as or minimizes. Thus is a more profit service,<br>pricing of DVDs, CDs, Books, Magazines and shipping reflects the costs involved, plus supplies. If<br>you experience finan **Ordering Information** Media a Catalog Email: media Mediaseva Catalog  $\blacktriangle$ To order TV Collections: Click the dark green TVC tab above. For iPods: Click the brown iPod tab above For Books, CDs and DVDs: Click the bright green Mail Order tab. Quick Reference Info-BubblesQuick Links with Latest Additions Info Bubbles DOWNLOADS & STREAMING BHAJANS KIDS & DIET PUNJABI SATSANGS BANITALIA ITALIANO CASTELLANO LIVE BROADCASTS TV COLLECTIONS BOOKS **iPODs** MASTER KIRPAL **w/SUBTITLES** PICTURE GALLERY Questions? ¿Preguntas? Domande? mediaseva@gmail.com

**Back to Top Menu** 

## Downloads & Streaming

To access all audio & video in the archive, follow these simple steps:

1. Click on the red "Downloads & Streaming" button at the top.

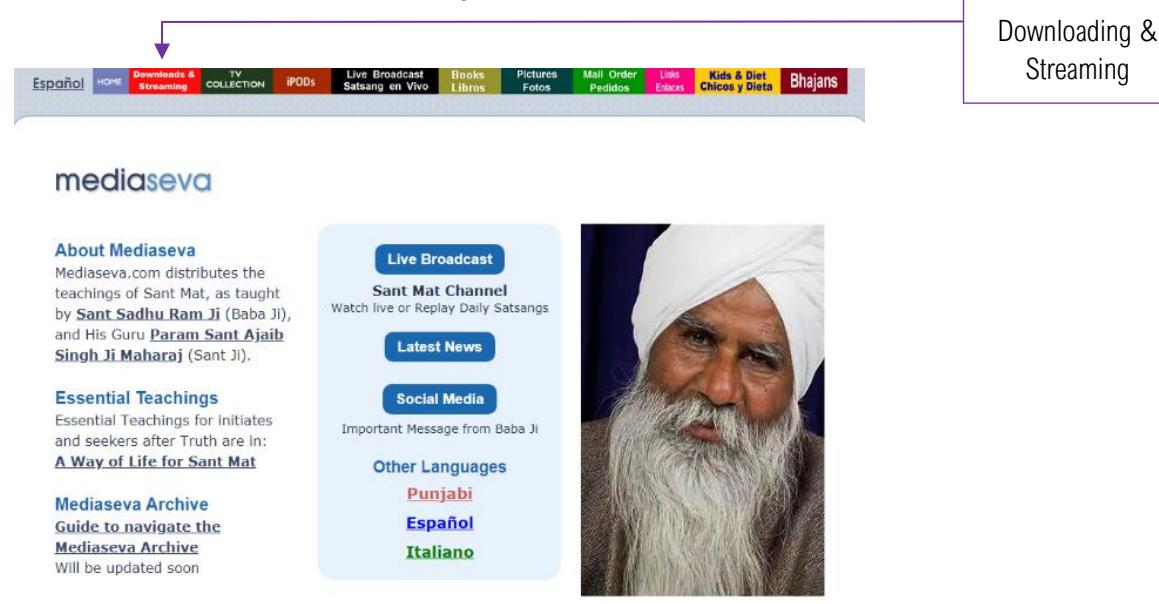

If this is your first time using the page, please read it all at least once since this will help you understand where everything is. If downloading files is hard or new to you, we recommend you use Streaming first.

2. To stream an MP3 or a video:

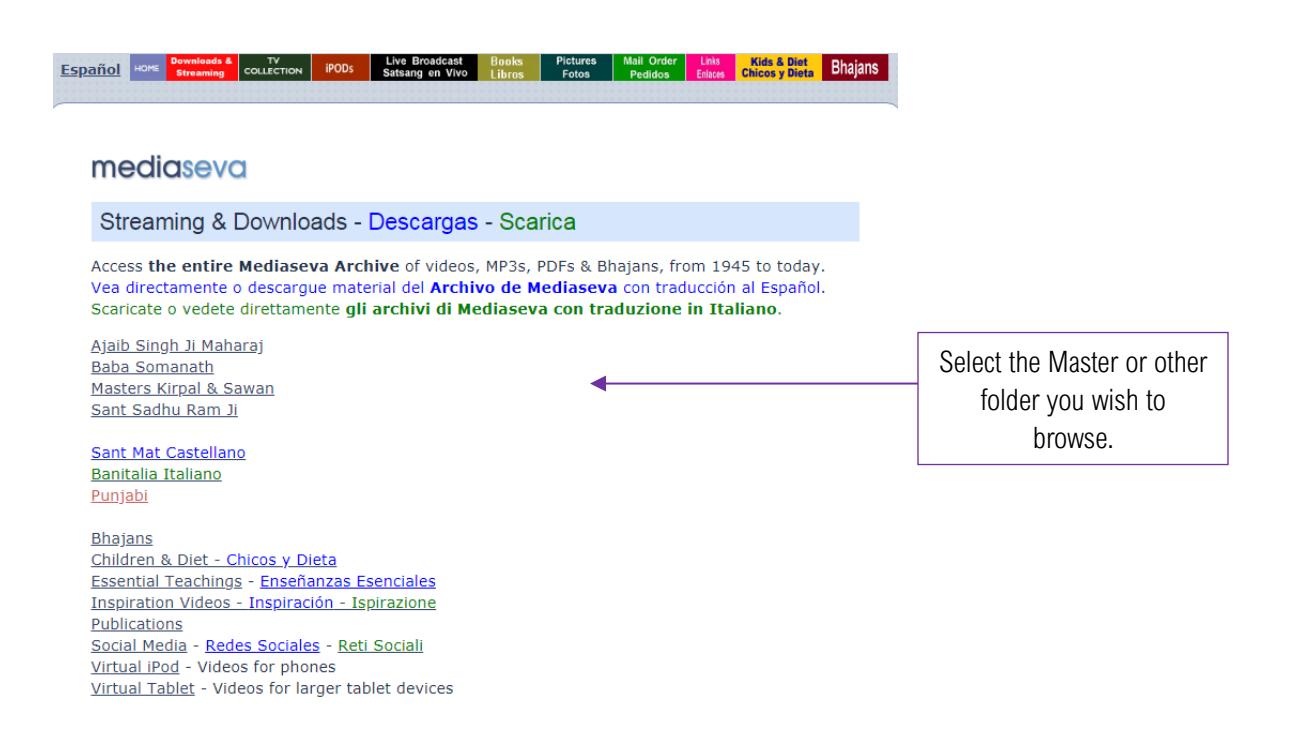

- According to what device you are using, click on one of the following:
	- Virtual iPod for phones and small screens
	- Virtual Tablet for tablets and computers
	- Recent UHD for giant 4K TVs
- Navigate by category or by Master, and then by year, find what you want, click on it and start streaming or downloading in no time.
- 3. If you need to learn about the operation of any of the files, click at the end of each format on "Details".

#### **Help - Resources - Tutorials ESPAÑOL ITALIANO**

- . Problems viewing files? Re-start your browser. If the problem persists, clear your browser's cache
- For recent updates view the quick-view info bubbles (on tablets or computers only), the detailed Latest Additions Page, or the entire Mediaseva Catalog PDF.
- . The old Public FTP view is still available, if you prefer it. Tutorial

Formats used on this website, with the required internet speeds and Details (Tutorials): APPLES: All the downloads instructions - as explained in the "Details" links below - work correctly if using macOS 10.12 (Sierra), macOS 10.13 (High Sierra) or higher Operating Systems. If you have 10.11 (El Capitán) or older OS, make sure you follow the instructions for OLDER MACS. (older computers cannot handle HD or UHD footage)

- Audio only MP3: Required speed: 150 kbps Resolution: 48 kHz/128 Stereo Details
- . Cellphones iPods Low Res Celulares baja res: (Virtual iPod video). All Masters for small screens. Required speed: 200 kbps Resolution: 240i Details Note: If you ever get an error message, or hear audio only, here are options to see the video: 1) Switch to another browser (Explorer or Firefox); 2) Stream using VLC Media Player, or 3) Try the Virtual Tablet.
- . Tablets DVD Resolution: Sant Ji & Baba Ji Satsangs for tablets, computers and small TVs. Required speed: 800 kbps Resolution: 480P Details
- . TV Download-only DVD Res AVIs para bajar: to update TVistos & older media players. Speed: 800 kbps Resolution: 480P Details
- . TV Hi Def Alta Def: from Oct. 2009 on. For large flat screens and computers with HD display. Required speed: 10 mbps Resolution: 1080P Details
- TV Ultra HD 4K: from 2018 on. For giant 4K TVs. Cinema quality. Required speed: 12 mbps Resolution: 2160P Details

### To view PDFs of books & magazines, or to download them

Go to the book page, click on the Books button at the top.

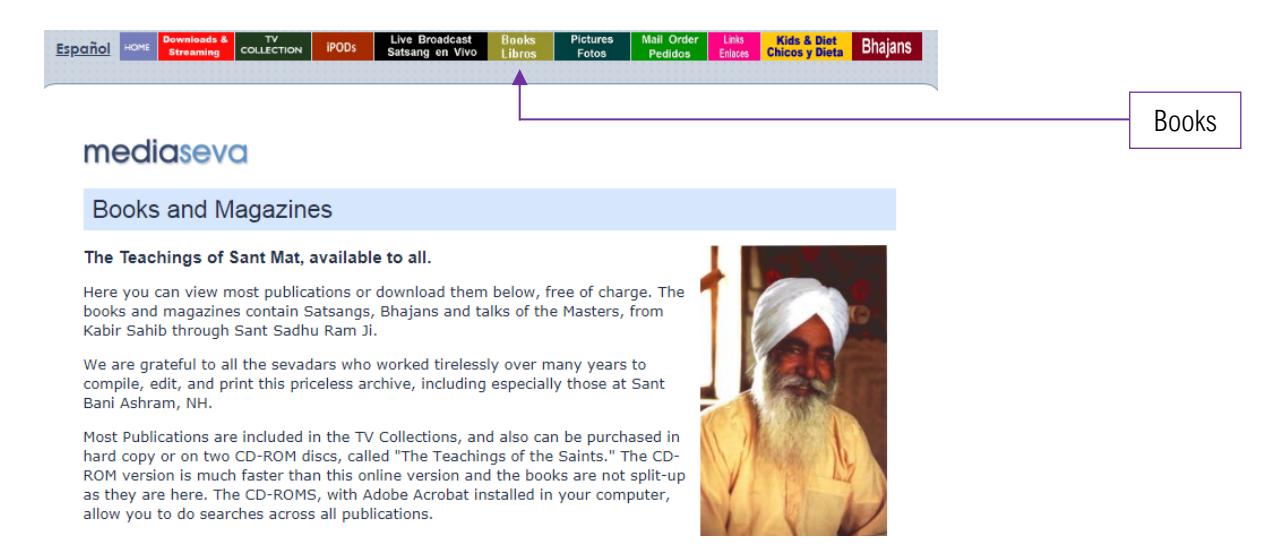

The Public FTP server is still available for multiple downloads.

Details

# To view photographs of the Masters

Go to the Pictures page, click on the Picture button at the top.

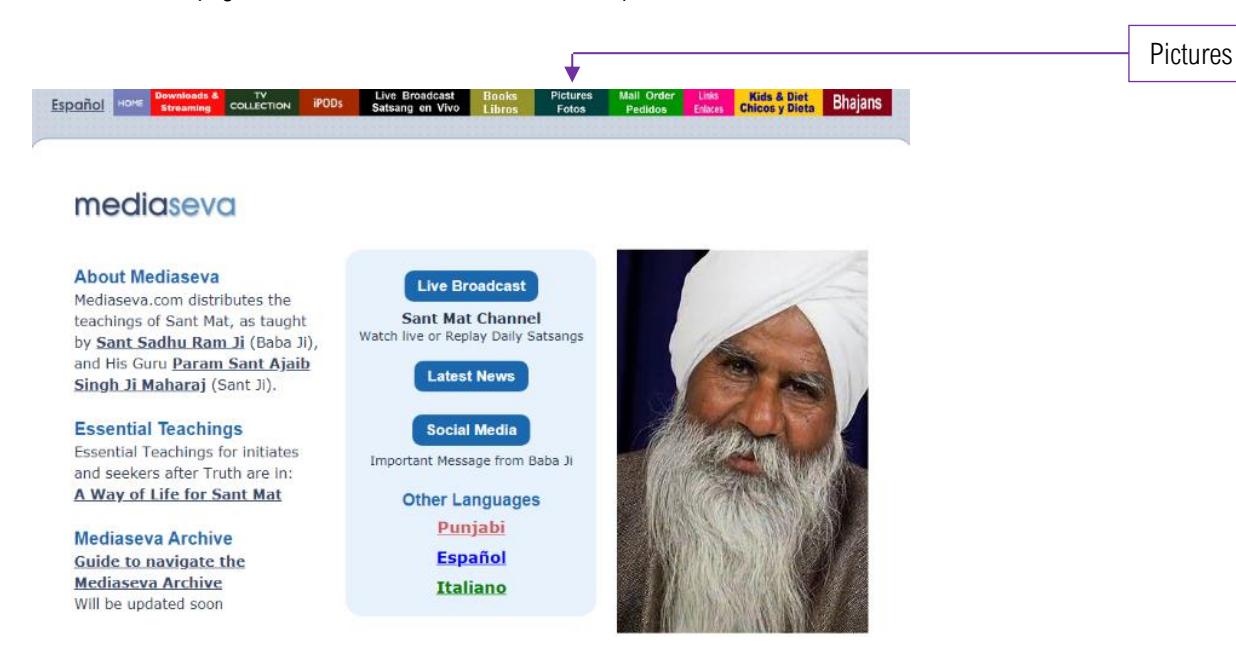

After clicking, a new tab will open with all the pictures.

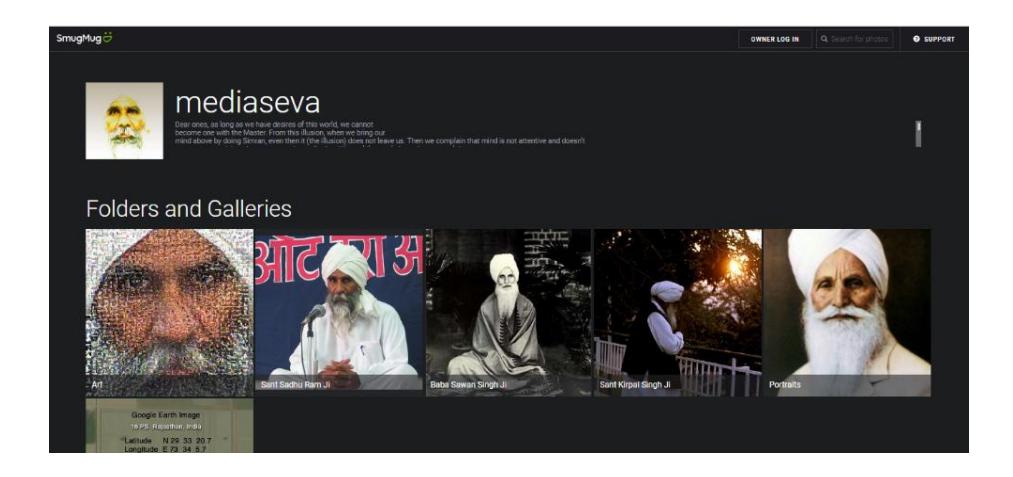